### **II/GR/17**

### **Die Gestaltung von Filmplakaten am Beispiel**  von "Bunny Lake Is Missing" von Saul Bass

Barbara Haiduck und Friedrich Dörffler

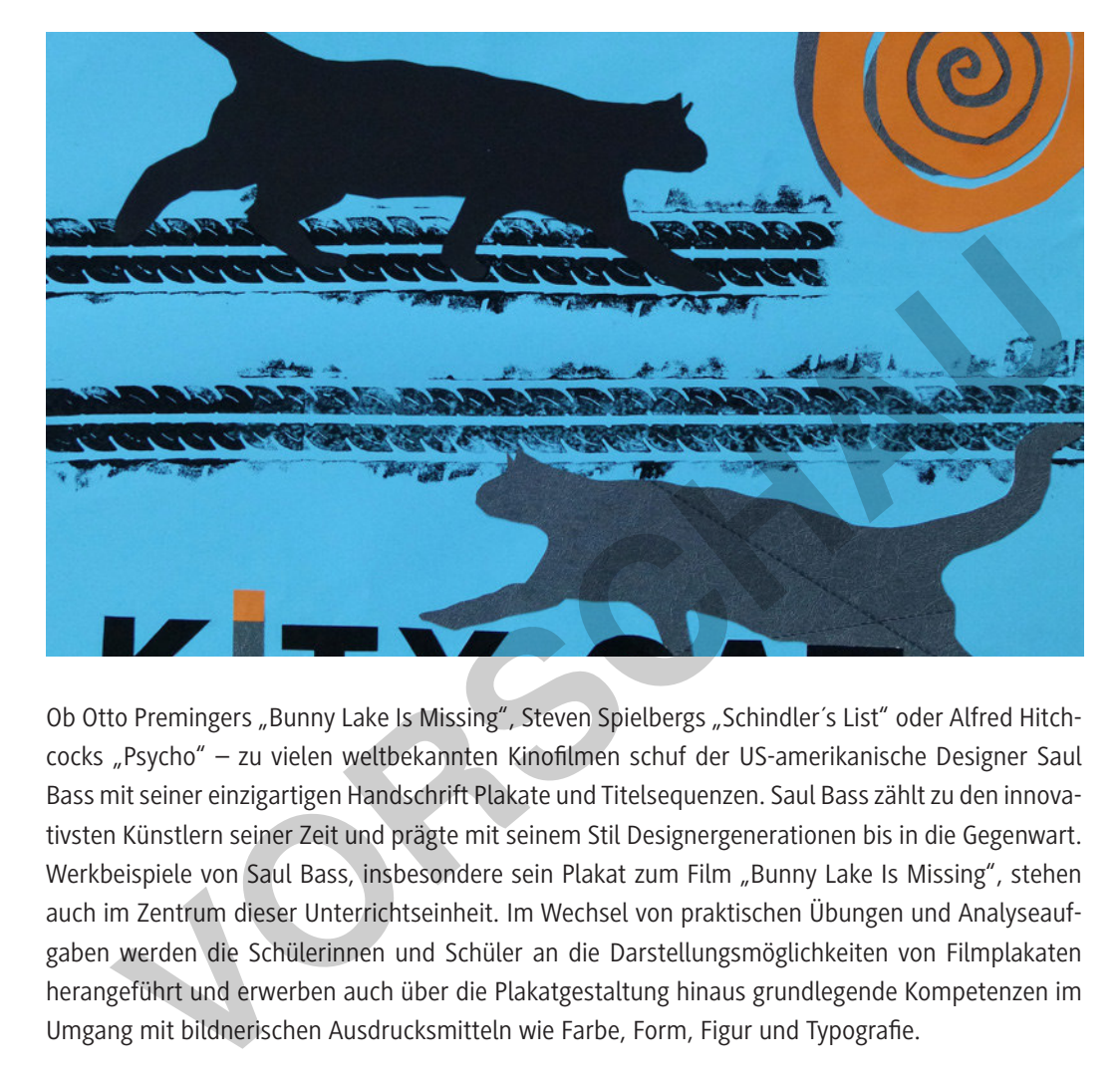

Ob Otto Premingers "Bunny Lake Is Missing", Steven Spielbergs "Schindler's List" oder Alfred Hitchcocks "Psycho" – zu vielen weltbekannten Kinofilmen schuf der US-amerikanische Designer Saul Bass mit seiner einzigartigen Handschrift Plakate und Titelsequenzen. Saul Bass zählt zu den innovativsten Künstlern seiner Zeit und prägte mit seinem Stil Designergenerationen bis in die Gegenwart. Werkbeispiele von Saul Bass, insbesondere sein Plakat zum Film "Bunny Lake Is Missing", stehen auch im Zentrum dieser Unterrichtseinheit. Im Wechsel von praktischen Übungen und Analyseaufgaben werden die Schülerinnen und Schüler an die Darstellungsmöglichkeiten von Filmplakaten herangeführt und erwerben auch über die Plakatgestaltung hinaus grundlegende Kompetenzen im Umgang mit bildnerischen Ausdrucksmitteln wie Farbe, Form, Figur und Typografie.

#### **KOMPETENZPROFIL**

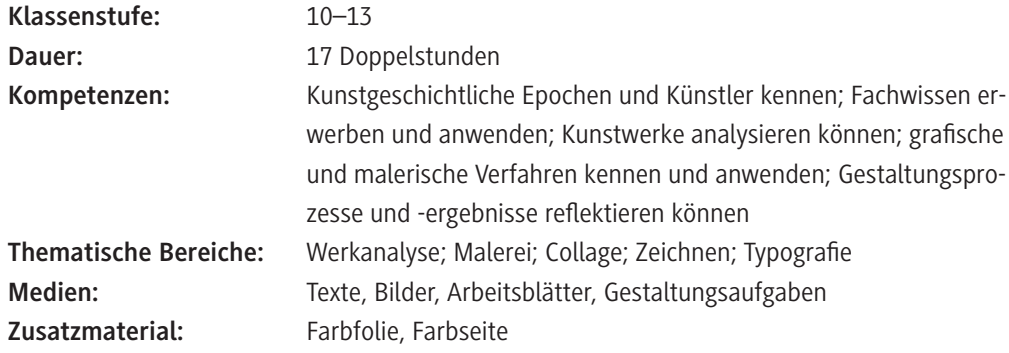

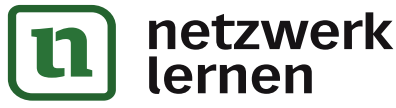

# **[zur Vollversion](https://www.netzwerk-lernen.de/Die-Gestaltung-von-Filmplakaten)**

### **Zu Aufgabe 3: Ein Bild von Henri Matisse M 4**

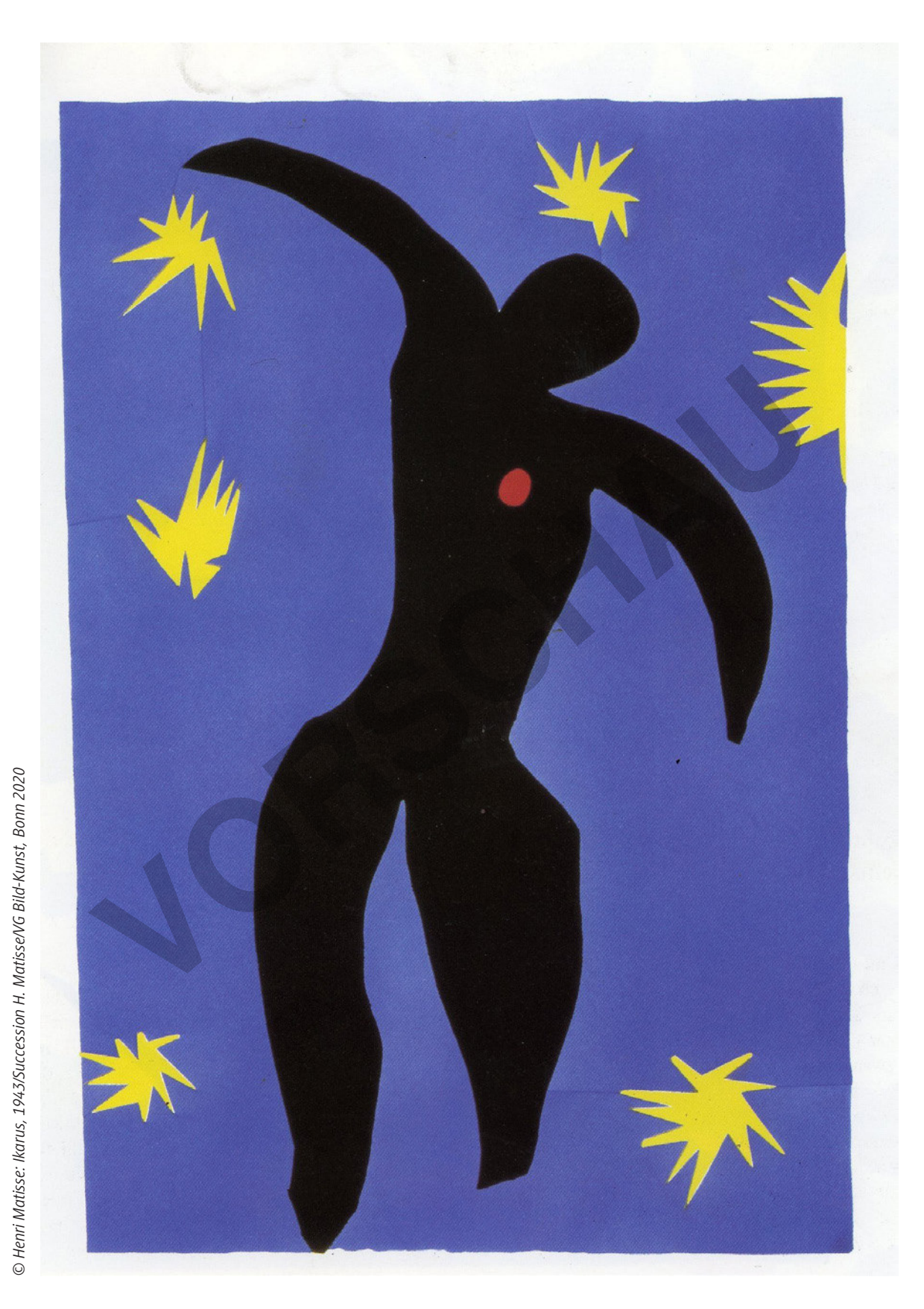

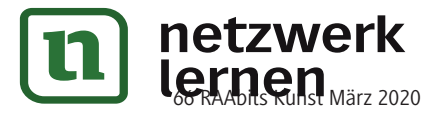

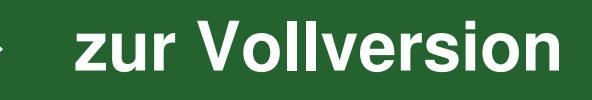

**Filmplakate von Saul Bass M 5**

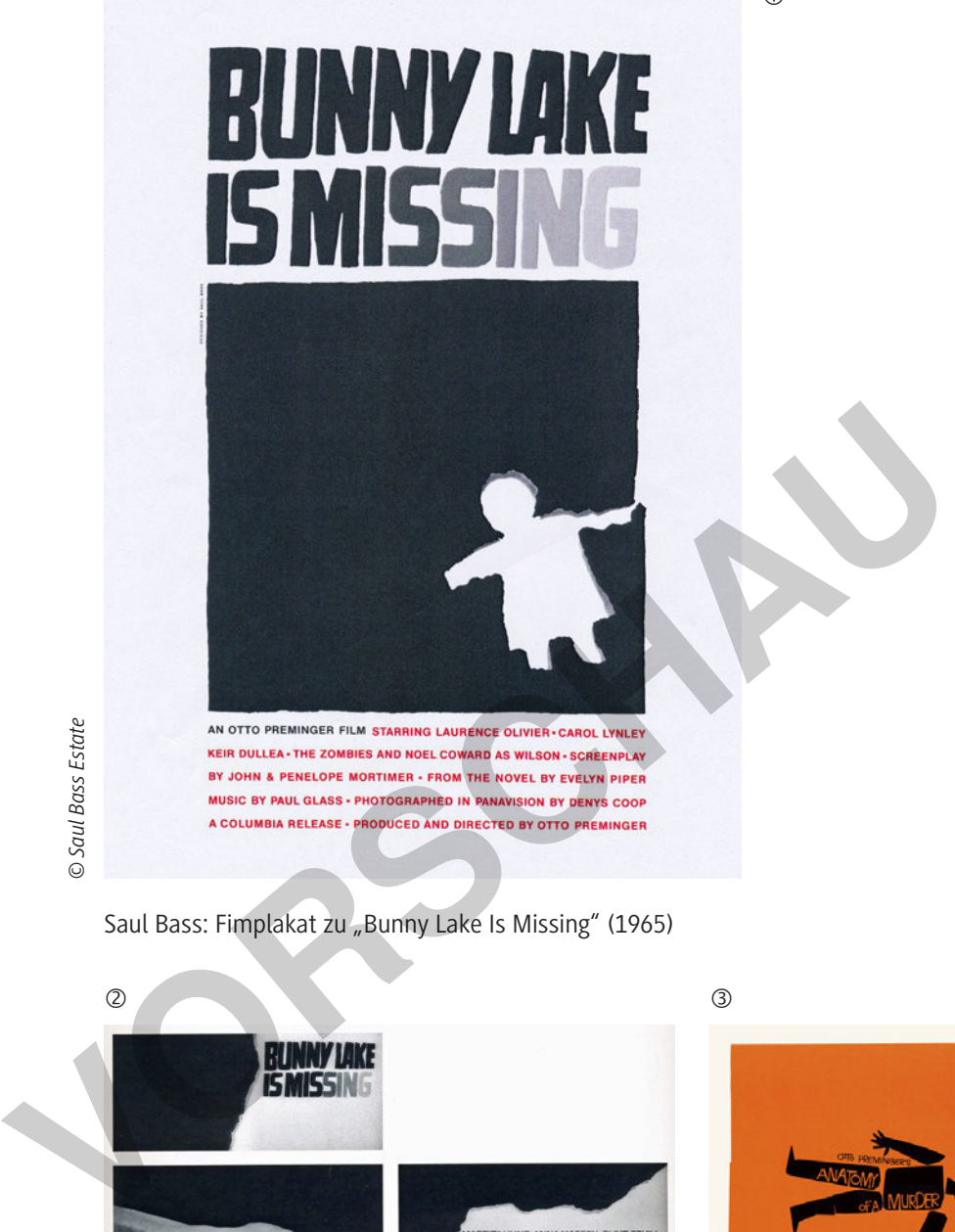

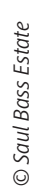

Saul Bass: Fimplakat zu "Bunny Lake Is Missing" (1965)

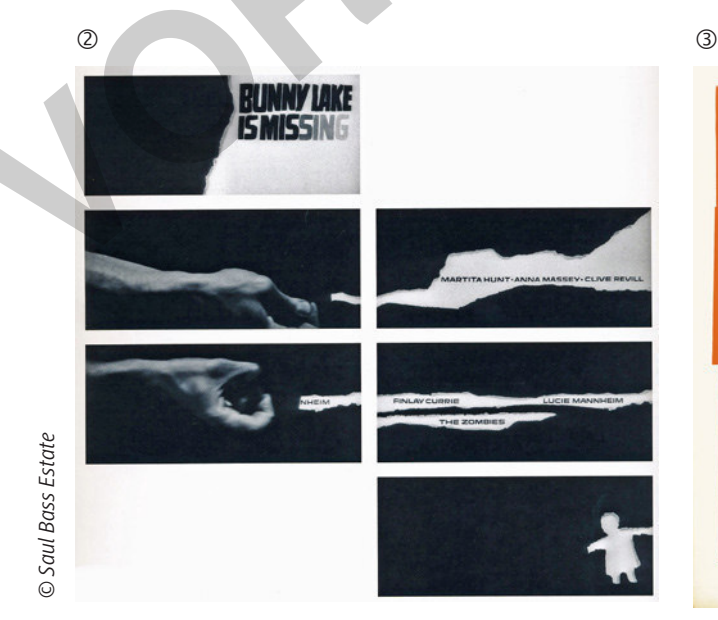

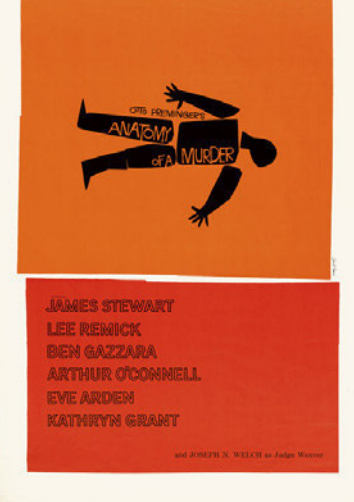

 $\circled{0}$ 

© Saul Bass Estate *© Saul Bass Estate*

Saul Bass: Titelsequenz zu "Bunny Lake Is Missing" (1965)

Saul Bass: Filmplakat zu "Anatomy of a Murder" (1959)

**[zur Vollversion](https://www.netzwerk-lernen.de/Die-Gestaltung-von-Filmplakaten)**

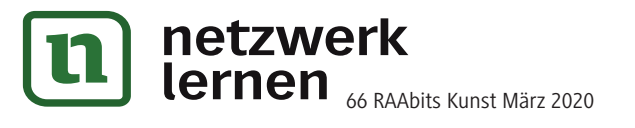

### **Werkstatt zu Figur, Form, Schrift**

#### Aufgabe 1: "Spring über Deinen Schatten" – eine Figur entwerfen

Reißen oder schneiden Sie aus schwarzem Karton eine menschliche Figur, die eine extreme Körperhaltung aufweist. Die Figur kann z. B. ekstatisch tanzen oder sich in einer akrobatischen oder auch extrem sportlichen Körperhaltung befinden.

Vernachlässigen Sie beim Entwurf Ihrer Figur die Details, stellen Sie lediglich die vereinfachte ausdrucksstarke Form des Körpers dar.

Kleben Sie anschließend Ihre Figur auf einen farbigen Bildhintergrund.

Als Beispiel kann Ihnen diese Abbildung, "Akrobat" (1930), von Pablo Picasso dienen.

- 1. Experimentieren Sie mit verschiedenen extremen Körperhaltungen, die Sie festhalten:
	- a) Nehmen Sie unterschiedliche Haltungen ein und projizieren Sie sie mithilfe einer starken Lichtquelle (z. B. OHP) als Silhouette auf ein großes Blatt Papier.
	- b) Legen Sie sich auf eine Papierbahn und probieren dort verschiedene Haltungen aus.

Lassen Sie die Umrisslinie Ihres Körpers dann von einem Mitschüler mit Zeichenkohle nachzeichnen.

Machen Sie anschließend ein Foto von dieser Umrissform.

Hiervon inspiriert, versuchen Sie nun, zeichnerisch einen Körper in Bewegung zu entwickeln.

2. Arbeiten Sie weiterhin mit einer Zeichenverlängerung. Montieren Sie dafür einen Kohlestift mit Klebeband an einen Stab und skizzieren Sie mithilfe dieser Verlängerung eine menschliche Figur in extremer Körperhaltung. a) Nehmen Sie unterschiedliche Haltungen ein und projizie-<br>
als Silhouette auf eing oßes Blatt Papier.<br>
als Silhouette auf eingelise Blatt Papier.<br>
Verschiedene Haltungen aus.<br>
sien Sie die Umrisslinie Ihres Körpers dann v

Schneiden Sie die Form mit einem Cuttermesser aus und kleben Sie sie auf eine größere Papierläche.

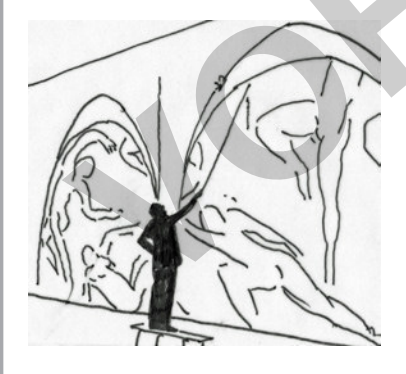

**Info:** Der französische Maler Henri Matisse experimentierte für seine großformatigen Entwurfsarbeiten mit einer Zeichenverlängerung, um so seinen Zeichnungen noch mehr Großzügigkeit zu verleihen.

Henri Matisse (1869–1954) war ein französischer Maler, Bildhauer und Grafiker. Er betonte die Wichtigkeit der abstrahierenden Konturlinie als autonome künstlerische Einheit. In seinen Papierschnitten der Bilderserie "Jazz" von 1943/44 und der Arbeit "Zulma" von 1950 gelingt ihm die bildnerische Übersetzung von Gemäldemotiven in

geschnittene Papierformen. Somit werden die Auswahl, der Zuschnitt sowie das Arrangieren dieser Elemente auf einer Fläche zur Kunstform. In dem freien Agieren mit Schere und Papier stellte Matisse zu einer Positivform immer auch eine Negativform her, die er z. B. in seinen künstlerischen Arbeiten "Blauer Akt 1" sowie "Venus" von 1952 einsetzte.

**Material:** schwarzer und farbiger Zeichenkarton, Schere, Cuttermesser, Klebestift, Papierrolle, Zeichenmaterial, Zeichenkohle, Klebeband, Stäbe (ca. 50 cm lang, z. B. Bambusstäbe, Holzrundstäbe, Äste oder Raketenstäbe vom Silvesterfeuerwerk), schnittfeste Unterlagen (z. B. fester Karton)

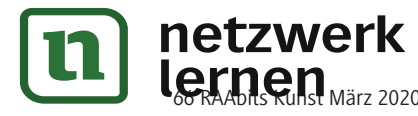

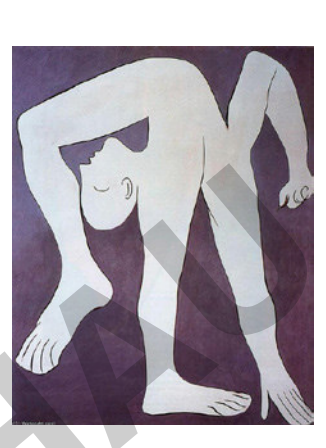

© Succession Picasso/<br>VG Bild-Kunst, Bonn 2020 *VG Bild-Kunst, Bonn 2020 © Succession Picasso/* 

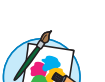

## **[zur Vollversion](https://www.netzwerk-lernen.de/Die-Gestaltung-von-Filmplakaten)**

#### **M 12**

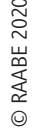

und Erprobung von Darstellungsformen, die Höhe des Abstraktionsgrads sowie die thematische Schwerpunktsetzung bzw. die bildnerische Umsetzung von Bedeutung.

Aufgabe 4: Die für diese Aufgabe notwendigen Umrissformen von Kopf, Körper oder Hand findet man im Internet. Den Umriss einer Hand kann man auch direkt auf ein weißes Blatt Papier umfahren und das Profil des Kopfes mithilfe einer starken Lichtquelle (z. B. OHP) als Silhouette auf ein Blatt Papier projizieren und nachzeichnen. Regen Sie die Schüler dazu an, in ihrer Umrissform mit dem ausgesuchten Begriff bzw. den einzelnen Buchstaben einige unterschiedliche Gestaltungsformen auszuprobieren, bevor sie sie endgültig fixieren. Zum Schluss werden die Buchstaben aufgeklebt und ggf. mit einer Umrisslinie auf der fertigen Collage ergänzt.

Es gibt unzählige Varianten des Zusammenspiels einer Form mit Wörtern: Buchstaben, Wörter, Zeilen oder ganze Textabschnitte unterziehen sich hier der igürlichen Umwandlung, um sich als Metapher für den Inhalt der jeweiligen Form zu inszenieren. Dabei kann das Satzbild verstärkend den Sinn des Textes transportieren, wovon z. B. in der Werbung, in Magazinen und auf Buchumschlägen ausgiebig Gebrauch gemacht wird.

**Tipp:** Bei dieser Übung ist ein Bogen Transparentpapier hilfreich, da man anschließend mit Blaupausen- bzw. Durchschlagpapier seinen Entwurf direkt auf die ausgesuchten Zeitungs- oder Zeitschriftenausschnitte kopieren kann, um diese dann auszuschneiden. Bedenken Sie jedoch, dass die Schüler Blaupausenpapier heute vermutlich nicht mehr kennen, und erklären Sie den Umgang damit.

#### **Erwartungshorizont (M 12)**

#### **Schülerarbeiten**

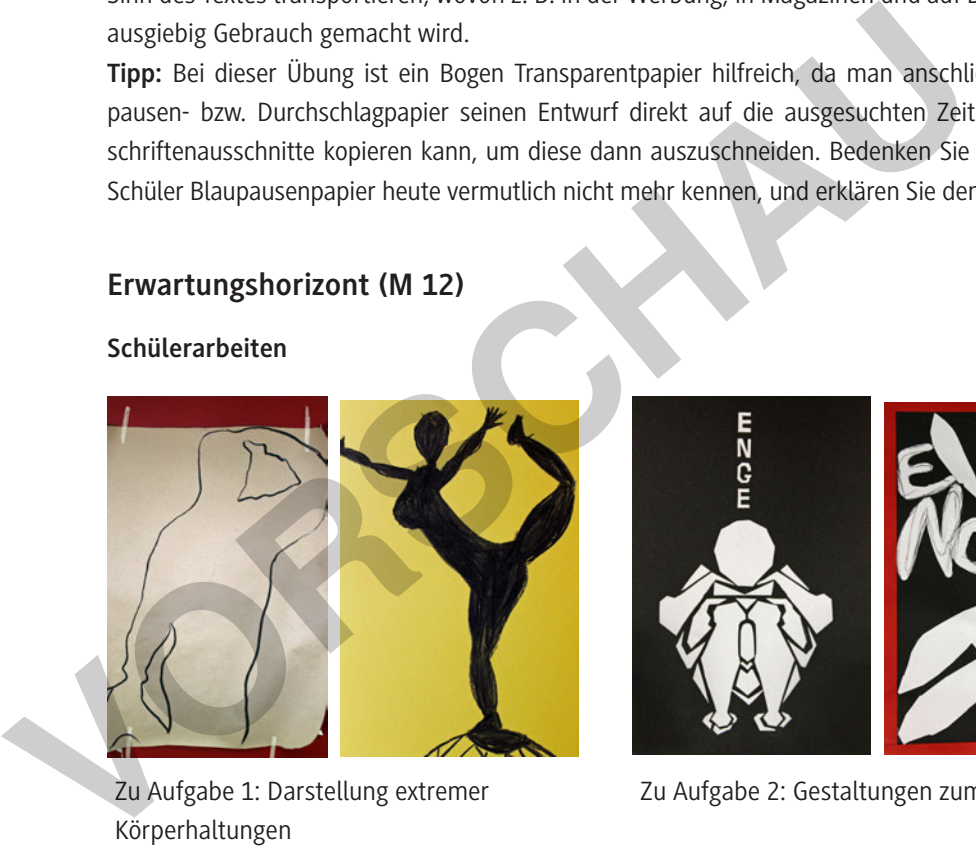

Zu Aufgabe 1: Darstellung extremer Körperhaltungen

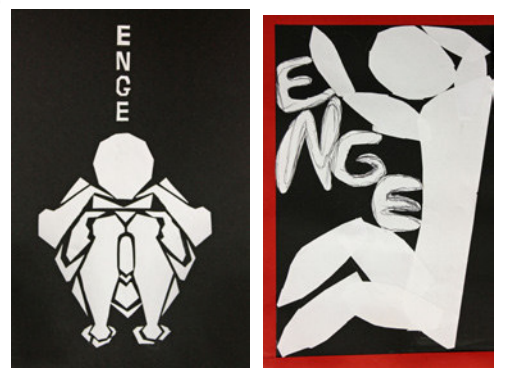

Zu Aufgabe 2: Gestaltungen zum Begriff "ENGE"

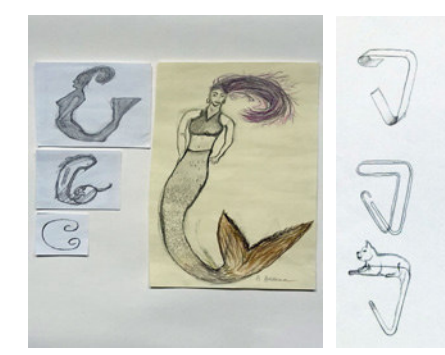

Zu Aufgabe 3: Gestaltungen aus Draht-Buchstaben

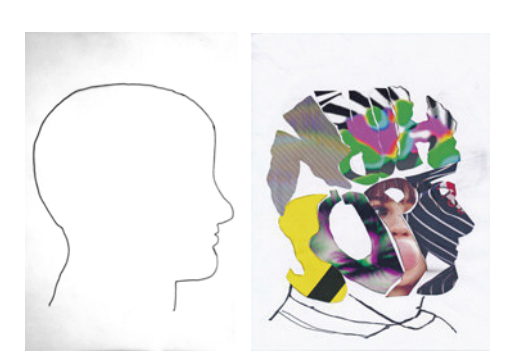

**[zur Vollversion](https://www.netzwerk-lernen.de/Die-Gestaltung-von-Filmplakaten)**

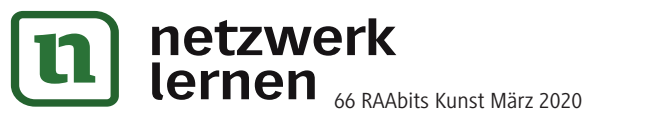